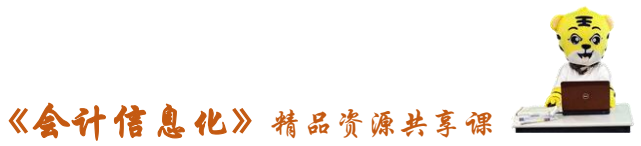

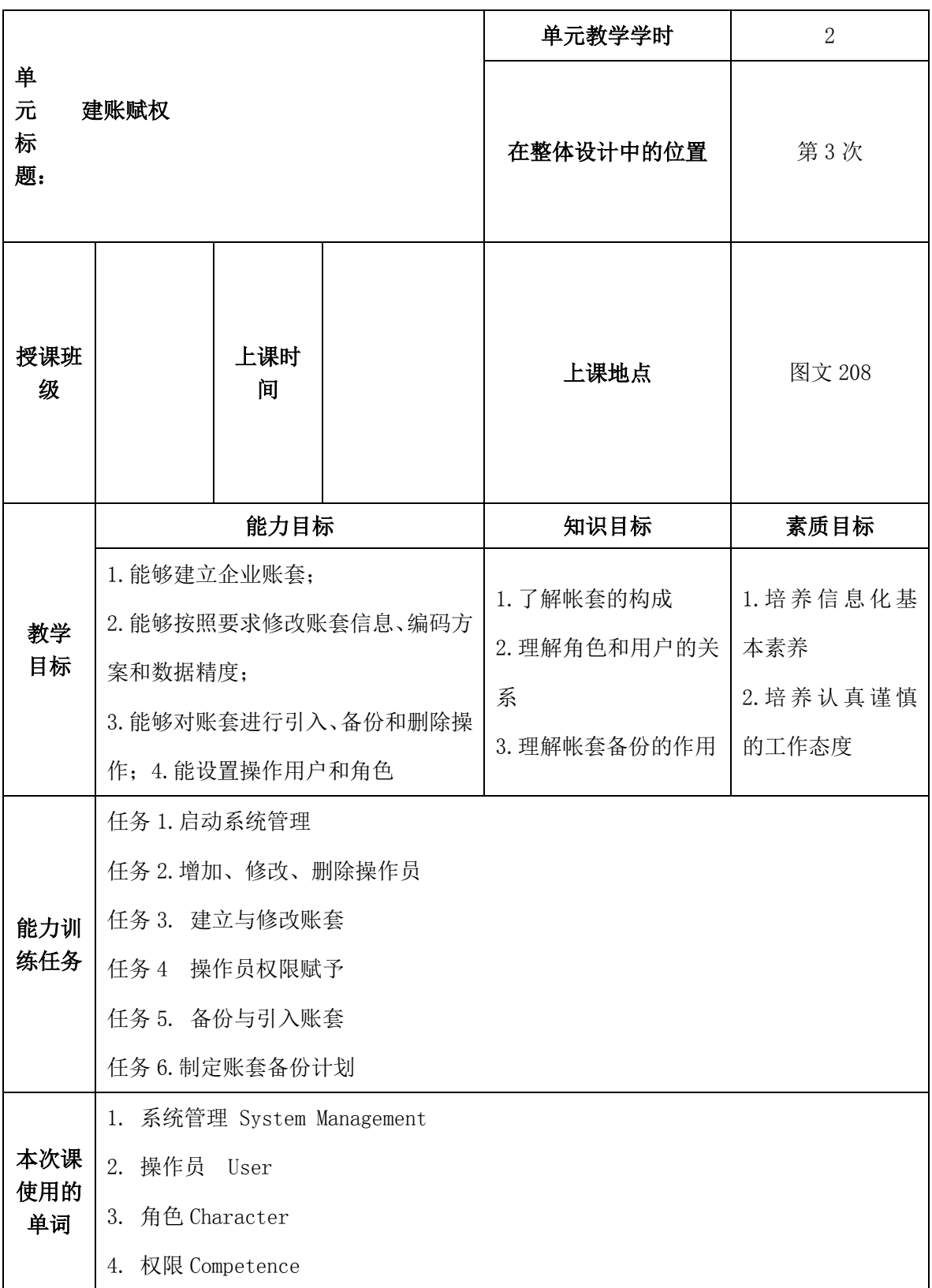

# 会计信息化课程单元教学设计

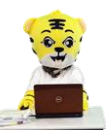

《会计信息化》精品资源共享课

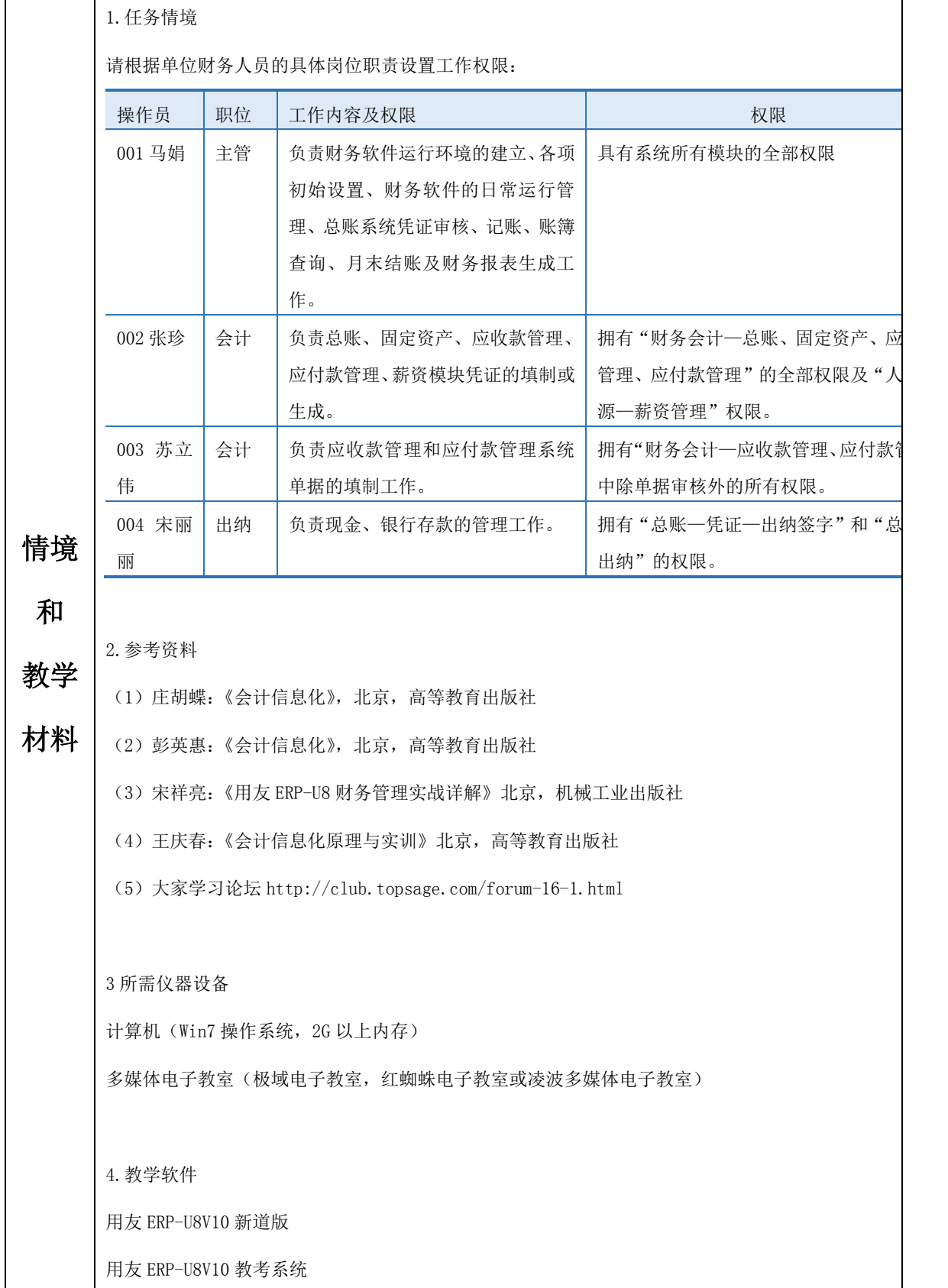

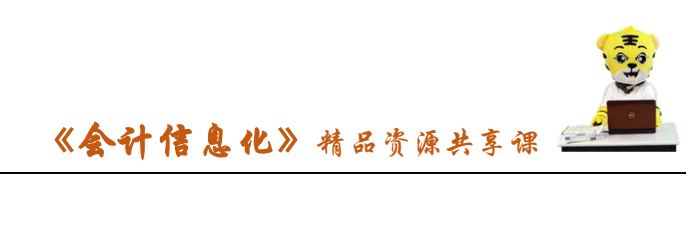

## 单元教学设计

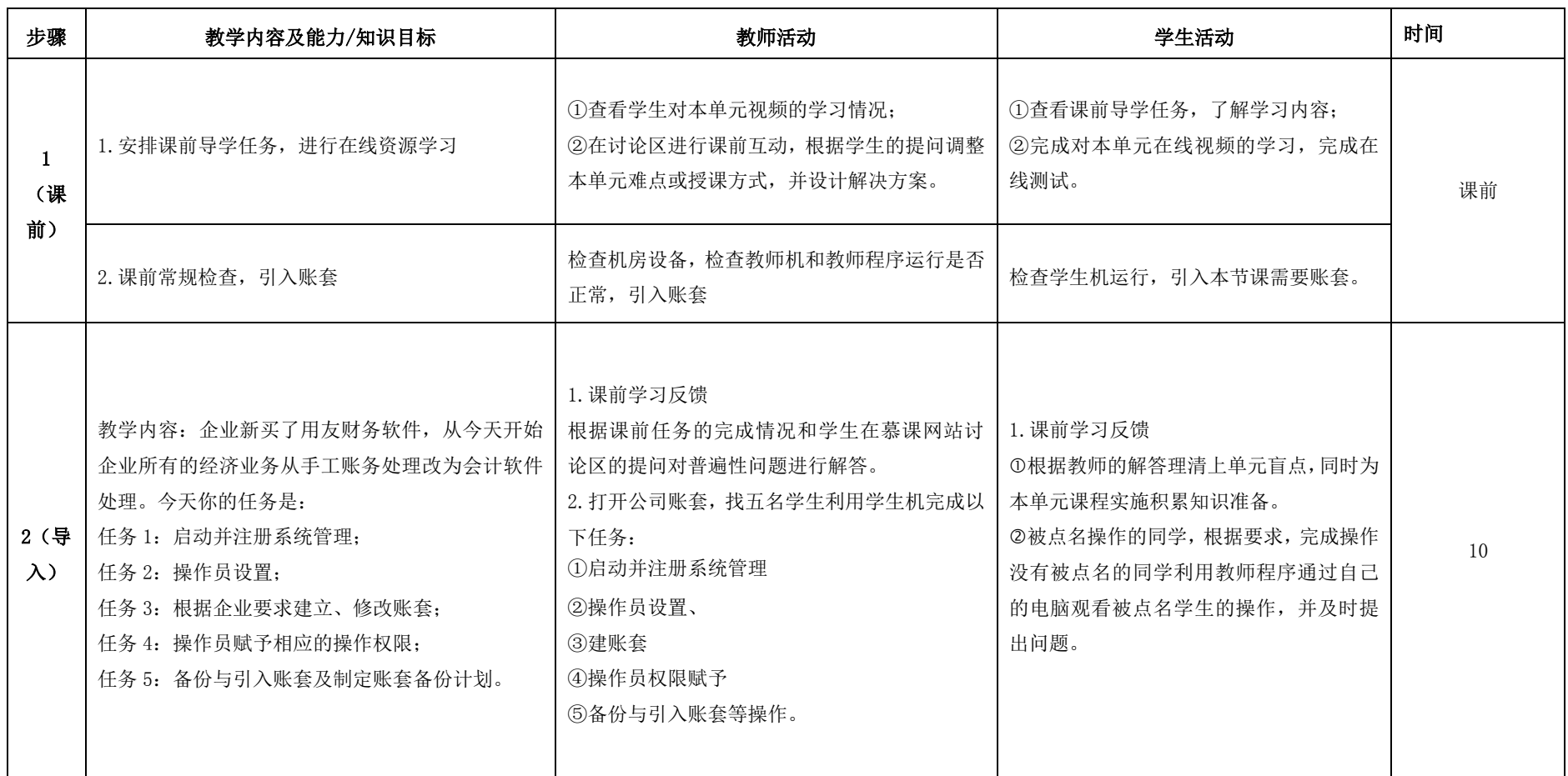

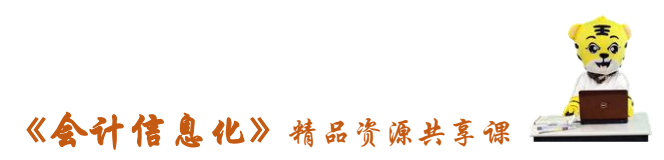

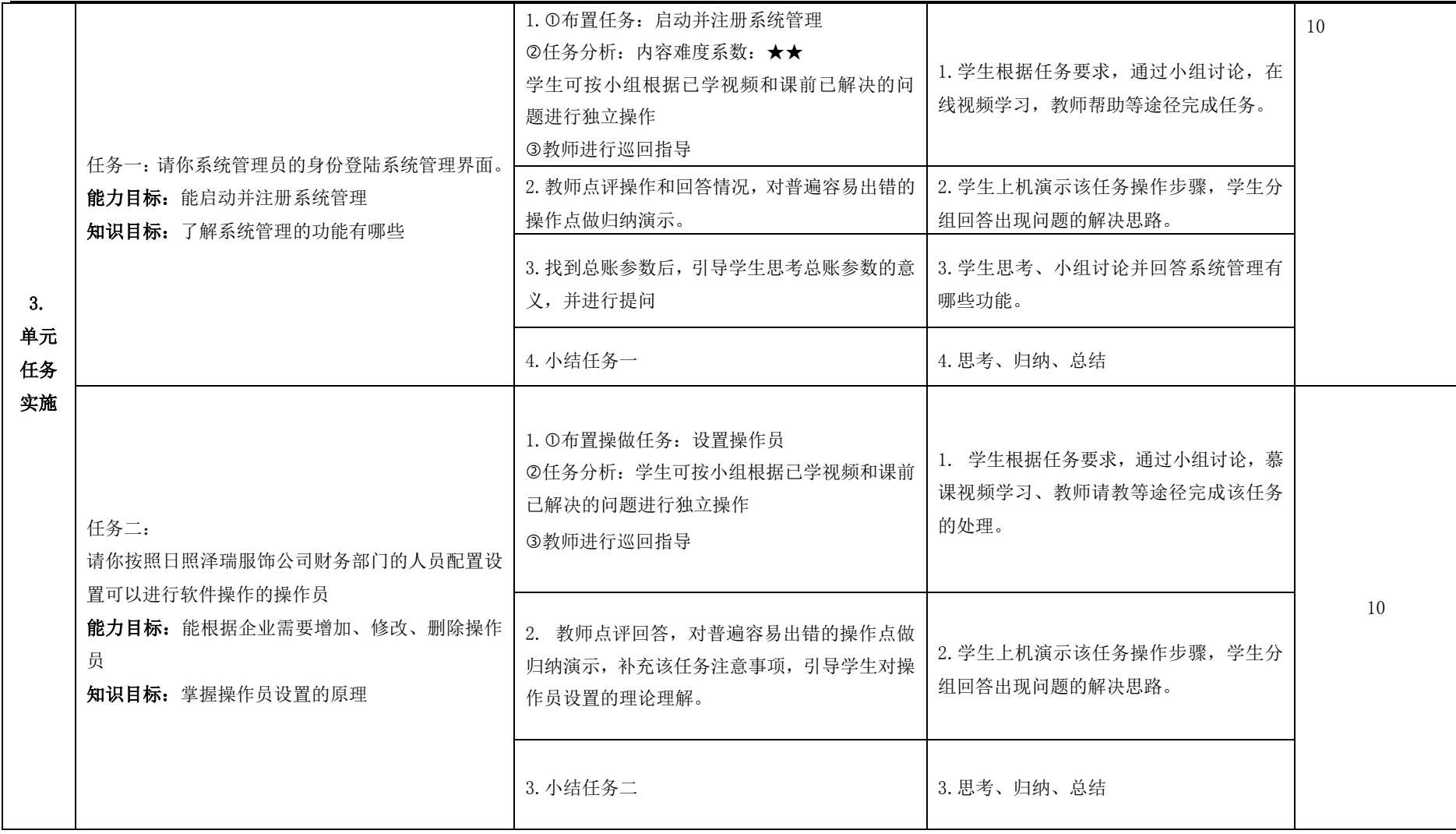

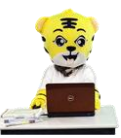

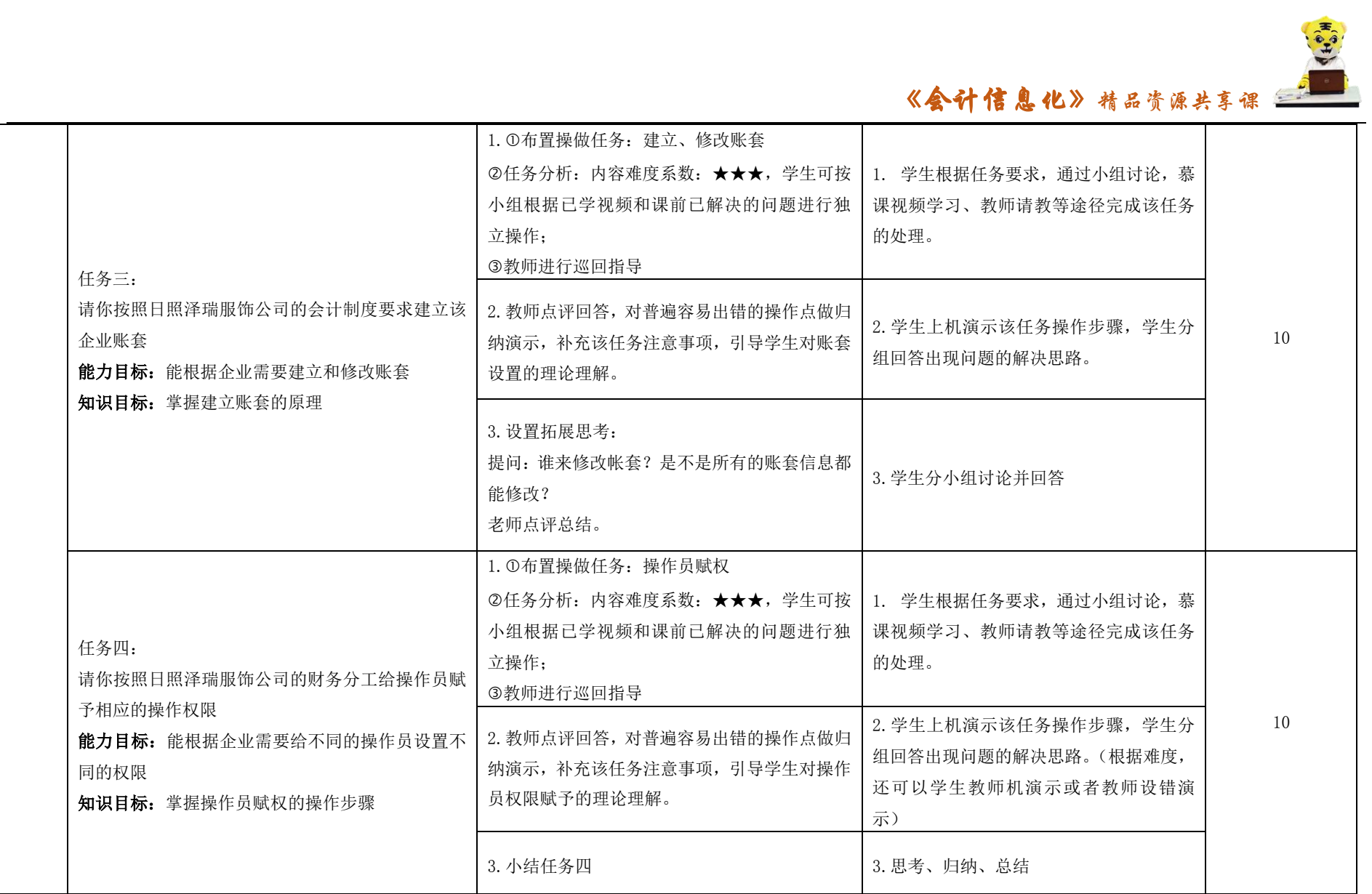

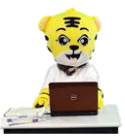

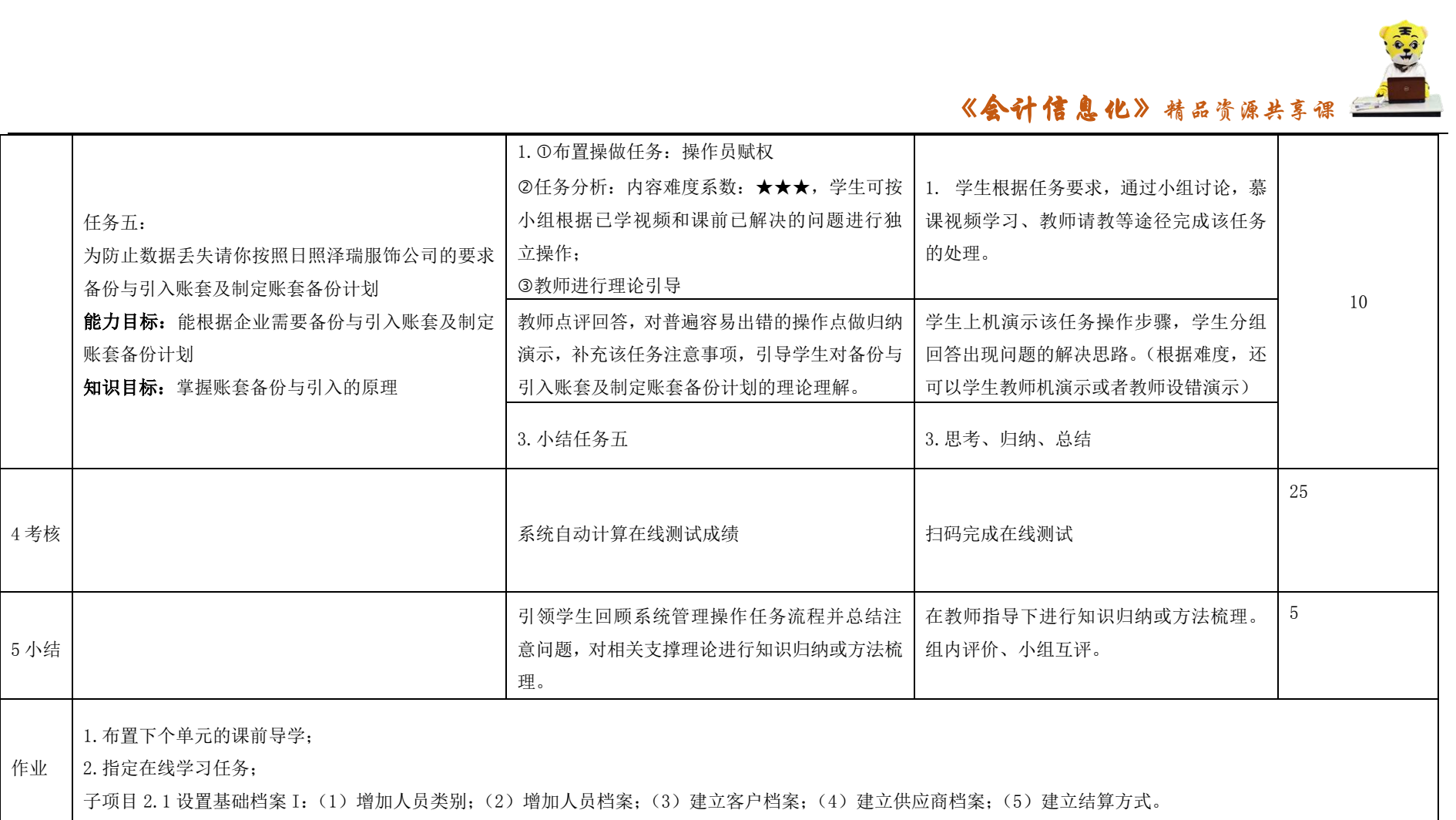